# **BoT-nLE522 User Manual(Protocol) V2.0.3**

## **2019.11.26**

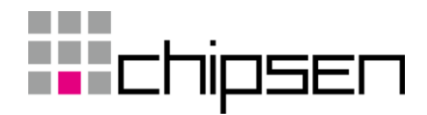

## **■ History**

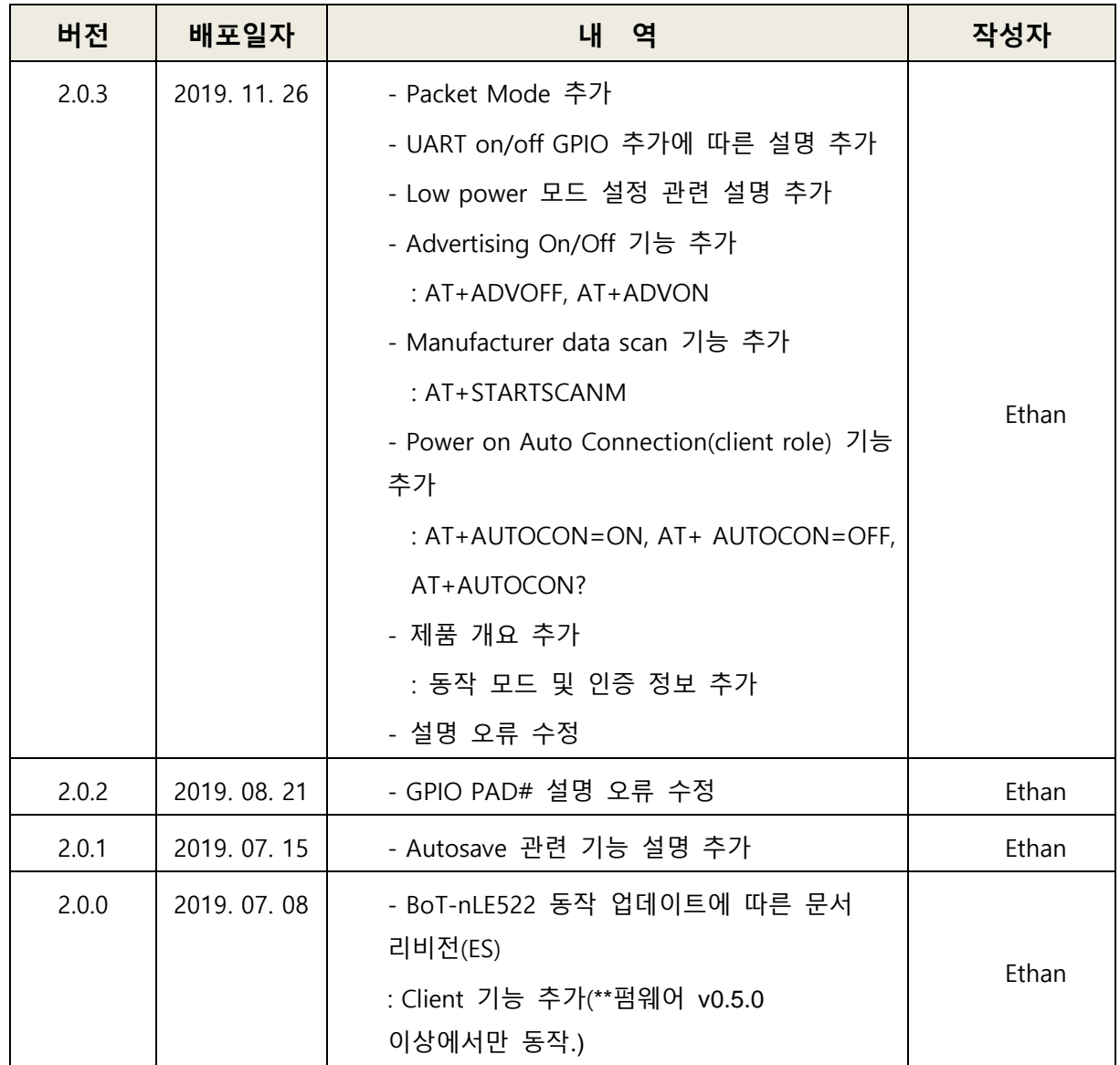

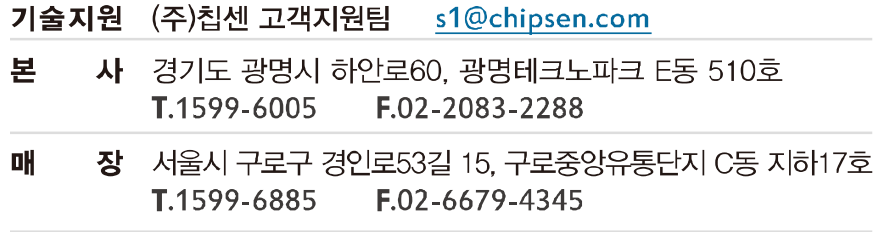

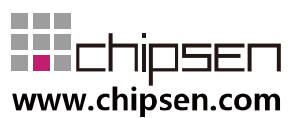

## <span id="page-2-0"></span>목차

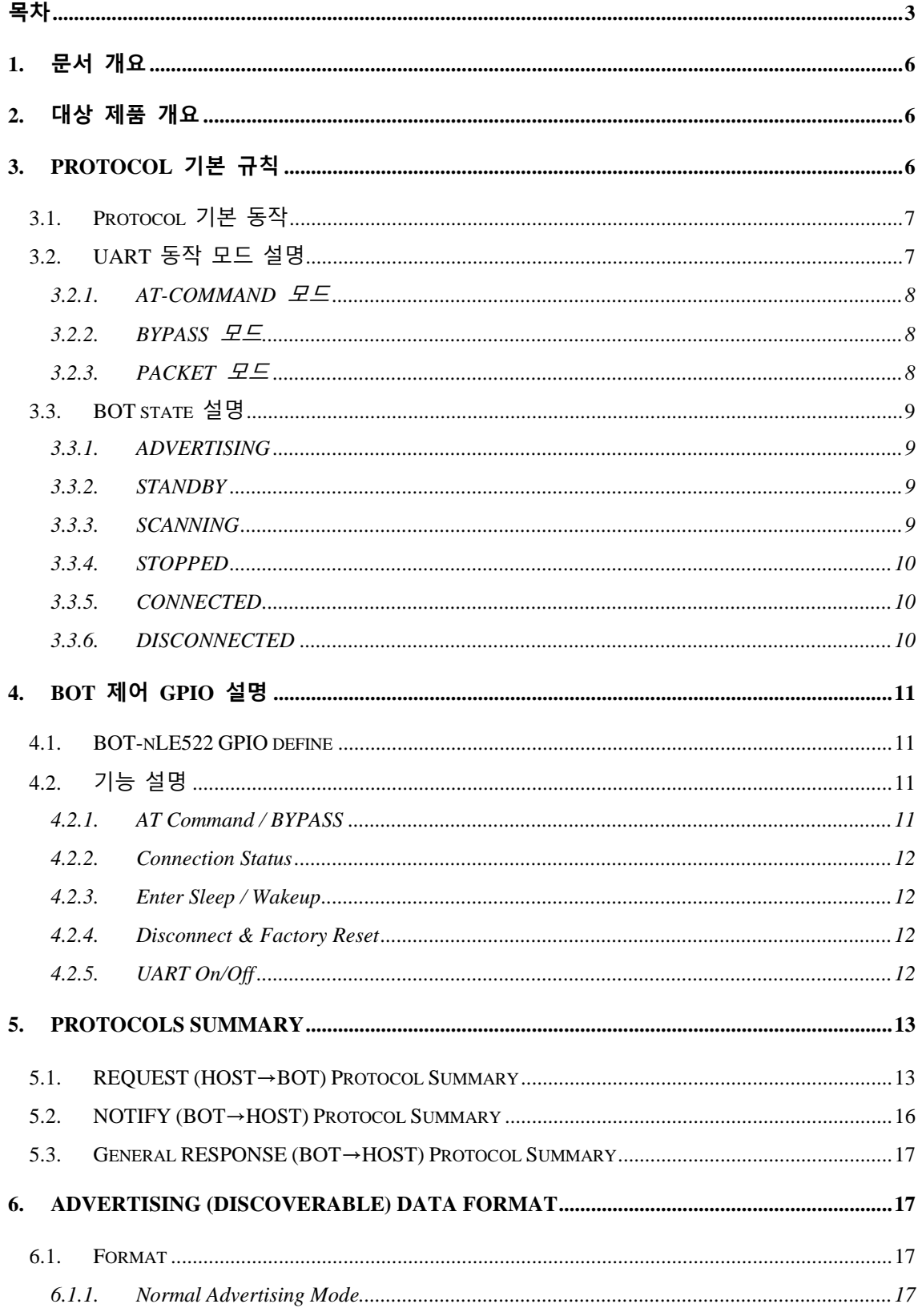

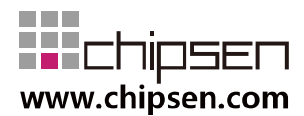

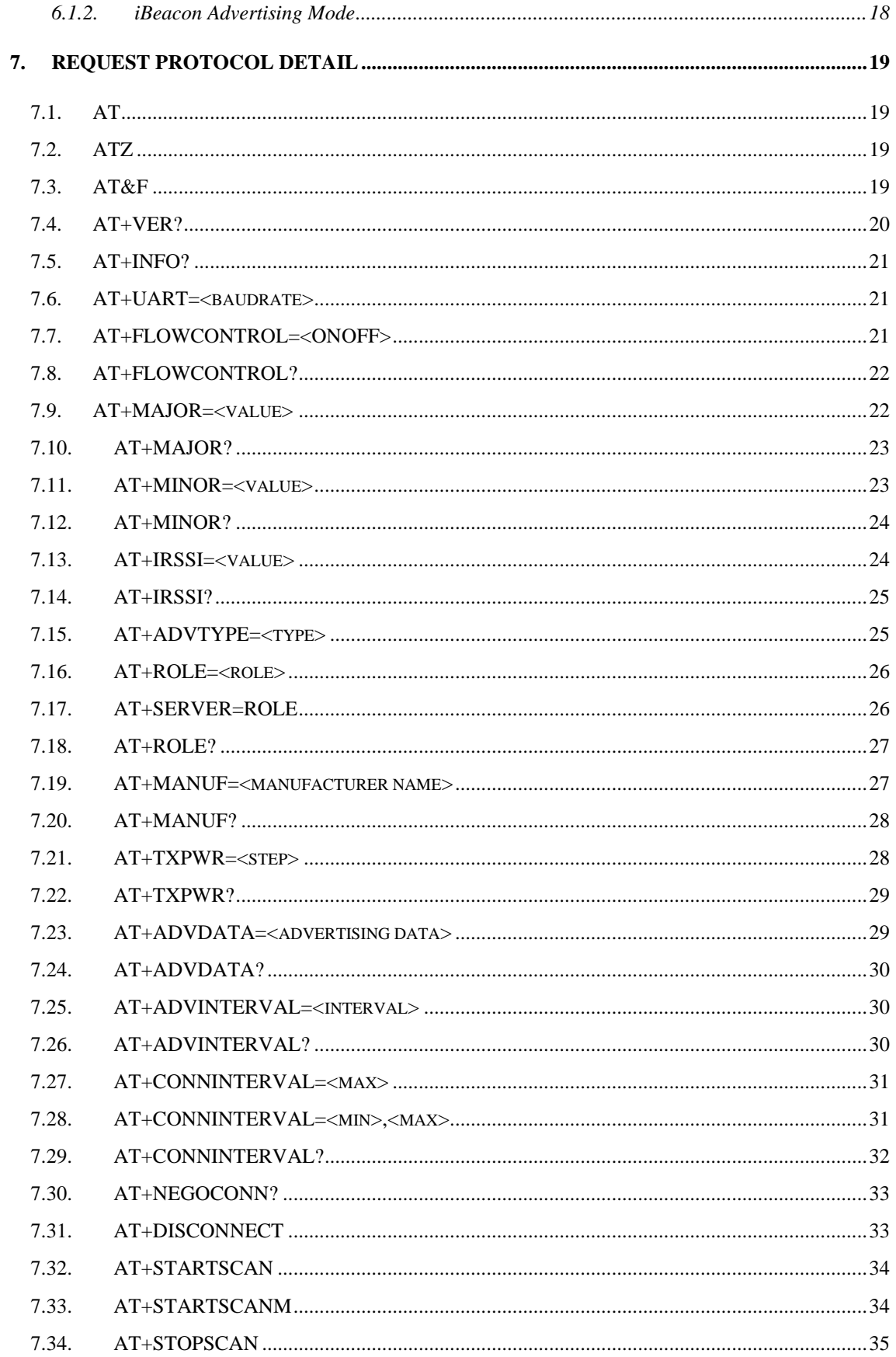

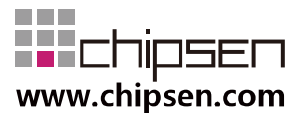

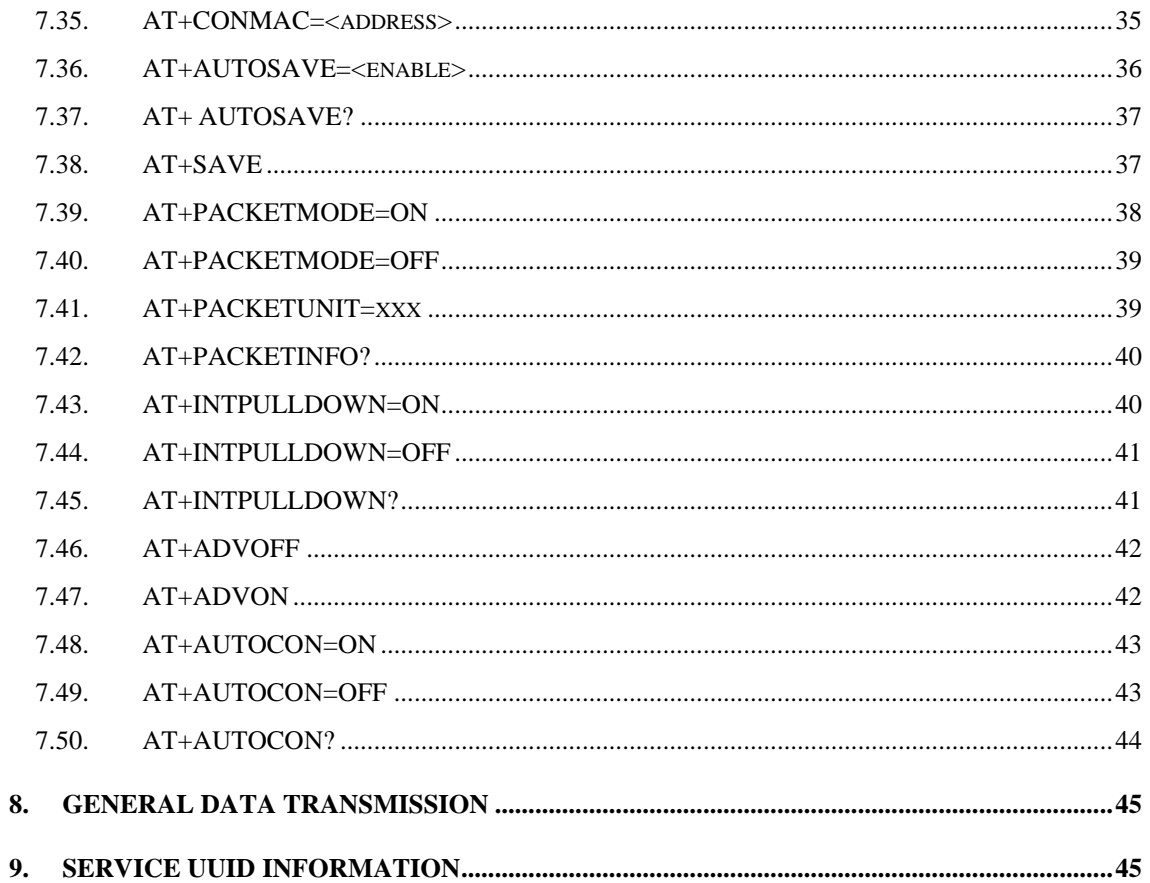

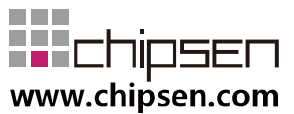

#### <span id="page-5-0"></span>**1. 문서 개요**

본 문서는 "CHIPSEN Bluetooth LE BOT-nLE522 모듈"과 (이하 "BOT"라 한다.)과 UART interface로 연결된 고객사의 MCU(이하 "HOST"라 한다.) 사이의 UART(serial port)를 통한 통신 규약을 정의한다.

#### <span id="page-5-1"></span>**2. 대상 제품 개요**

- 동작 가능 모드
	- ◼ **Normal Server** : Server 모드로 Remote device와 연결 이전 일부 사용자 설정 값을 포함하여 검색이 가능하고, BOT에서 사용중인 Service와 UUID를 통해 연 결이 가능하다.
	- **iBeacon Server** : Server 모드로 Remote device와 연결 이전 iBeacon 포맷의 값을 포함하여 검색이 가능하고, BOT에서 사용중인 Service와 UUID를 통해 연 결이 가능하다
	- ◼ **Client** : 주변의 Server 모드 Remote device를 검색이 가능하고, BOT에서 사용 중인 Service와 UUID를 가진 Server 장치에 대하여 연결이 가능하다 단, Client 기능 관련 동작은 펌웨어 v0.5.0 이상에서만 동작한다
- 통신 방식 모드
	- BOT는 Long Range Phy 통신은 지원하지 않는다.
- 인증 정보
	- KC 인증: MSIP-CRM-csi-BOT-nLE522

## <span id="page-5-2"></span>**3. Protocol 기본 규칙**

- HOST와 BOT 상호간 데이터 송/수신은 UART(serial port) 인터페이스를 기반으로 한다.
- UART(serial port) 기본 세팅값
	- Baud rate : 9600bps
	- Data bit : 8
	- Parity bit : none
	- Stop bit : 1
	- Flow Control : off (\*\*하드웨어 설계 사전 확인 필요)
	- ◼ 위 사항은 기본 설정값이며, 변경을 위해서는 AT command [\(AT+UART=xxxx\)](#page-20-1)를 이용하여 수정 사용하도록 한다. 만약 기본 설정값 변경을 원할 경우 BOT 펌 웨어에 대한 수정 및 공정 변경이 필요하므로 반드시 사전 협의 되어야 한다

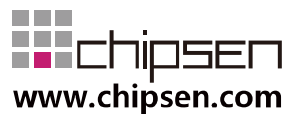

- Communication direction
	- REQUEST (HOST→BOT): HOST에서 발생하여 BOT로 전달된다.
	- NOTIFY(BOT → HOST) : BOT 에서 발생하여 HOST으로 전달되는 메시지로, BOT의 기본적인 상태를 알려준다.
	- RESPONSE(BOT → HOST) : BOT에서 발생하여 HOST로 전달되는 메시지로, REQUEST에 대한 응답이다.
- Communication rule

모든 프로토콜은 ascii 값의 조합으로 구성되며 **CR(Carriage Return, 0x0D)** 을 통해 Command의 끝을 알린다.

Ex) REQUEST – 현재 장치 버전: AT+VER?

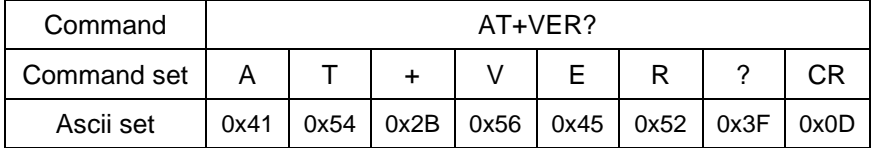

Ex) NOTIFY – 전원 인가 된 후 준비 완료 된 경우: +READY

| Command     | +READY |      |      |      |      |      |      |
|-------------|--------|------|------|------|------|------|------|
| Command set |        | D    |      |      |      |      | СR   |
| Ascii set   | 0x2B   | 0x52 | 0x45 | 0x41 | 0x44 | 0x59 | 0x0D |

Ex) RESPONSE – REQUEST에 대한 동작 실패 : +ERROR

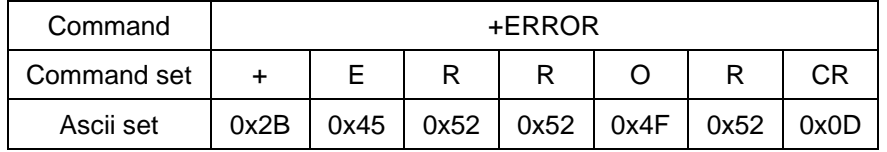

#### <span id="page-6-0"></span>**3.1. Protocol 기본 동작**

 BOT는 HOST로부터 REQUEST를 수신 후 대응되는 RESPONSE를 전송 한다. HOST는 기본적으로 +OK 또는 +ERROR의 RESPONSE을 기대할 수도 있고, REQUEST에 해당하는 특정 RESPONSE를 수신할 수 있다.

#### <span id="page-6-1"></span>**3.2. UART 동작 모드 설명**

- BOT는 UART로 전달되는 HOST의 DATA에 대해 상대 장치와 연결 되지 않았을 경우의 AT-COMMAND와 상대 장치와 연결 되었을 경우인 BYPASS 모드 및 PACKET 모드의 세가지 모드를 지원한다.
- 상대 장치와 연결되었을 경우 고속/연속적인 데이터의 전송이 이루어질 경우 블루 투스 무선 품질 및 성능에 의하여 수신측에서 일부 데이터가 누락 또는 오류가 발 생 될 수도 있다. 이러한 경우 기술 지원을 통하여 사용환경 및 테스트 환경에 대한 정보를 제공하고, 기술 지원을 요청하여 BOT의 설정 최적화를 통한 문제 해결 방안을 검토하여야 한다. (기술지원문의 : [s1@chipsen.com](mailto:s1@chipsen.com) )

#### <span id="page-7-0"></span>**3.2.1. AT-COMMAND 모드**

- HOST에서 BOT의 장치 설정을 변경 하거나, BOT가 특정 동작을 하도록 명령 을 할 수 있는데, 이 상태를 AT-COMMAND 모드라고 한다.
- BOT는 Remote device와 연결이 이루어 지지 않을 경우 항상 AT-COMMAND 모드를 유지한다.
- Remote device와 연결된 상태에서 장치의 설정을 읽거나 특정 동작을 하도록 하기 위해서는 AT Command/BYPASS 포트를 High로 유지할 경우 AT-COMMAND 모드로 동작한다.
- 이 문서의 대부분은 AT-COMMAND 모드에서 사용 가능한 명령어를 설명하고 있다.

#### <span id="page-7-1"></span>**3.2.2. BYPASS 모드**

- BOT가 Remote device와 연결되어 HOST에서 발생한 DATA를 Remote device 로 전달이 가능한데, 이 상태를 BYPASS 모드라고 한다.
- BOT는 HOST에서 발생한 DATA를 Remote device로 전달을 할 때 HOST의 DATA를 최대한 즉시 전달하는 형태로 이를 BYPASS 모드라고 한다.
- BYPASS 모드 상태에서는 BOT의 장치 설정을 바꾸거나, 특정 동작을 수행하 는 것은 불가능하고, AT Command/BYPASS 포트를 High로 유지하여 AT command 모드로 전환 시 일부 설정 값을 읽거나 연결을 종료하는 동작은 가 능하다.
- BYPASS 모드에서 HOST에서 발생한 DATA는 사용 환경의 블루투스 무선 품 질 또는 UART로 데이터가 전달되는 속도(Baudrate)에 의하여 분할 전송 또는 지연 전송이 이루어질 수 있다.

#### <span id="page-7-2"></span>**3.2.3. PACKET 모드**

- BOT가 HOST에서 발생한 DATA를 Remote device로 전달을 할 때 일정한 사

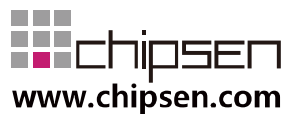

이즈의 데이터로 지정하여 HOST에서 DATA를 전송가능한 모드를 지원하며 이를 PACKET 모드라고 한다.

- PACKET 모드 상태에서는 BOT의 장치 설정을 바꾸거나, 특정 동작을 수행하 는 것은 불가능하고, AT command GPIO설정을 통해 일부 설정 값을 읽거나 연결을 종료하는 동작은 가능하다.
- PACKET 모드에서 HOST에서 발생한 DATA의 전송 size는 변경이 가능하며, 이 범위는 1~128(bytes) 범위로 설정이 가능하고, 수신된 데이터 size가 설정 된 전송 size와 같을 경우 전송이 가능하다.
	- 단, Remote device에서 설정된 size의 데이터 수신이 가능해야 한다.

#### <span id="page-8-0"></span>**3.3. BOT state 설명**

 BOT state는 Remote device와 연결 상태 및 UART 동작 모드("**1.3. UART 동작 모 드**" 참조)에 따라 **ADVERTISING, STANDBY, SCANNING, STOPPED, CONNECTED, DISCONNECTED**로 나뉜다.

#### <span id="page-8-1"></span>**3.3.1. ADVERTISING**

- BOT의 role을 SERVER[\(AT+ROLE=<role>](#page-25-0)명령 참조)로 설정되어 있고, BOT에 전원이 인가 되어 Remote Client device와 연결되지 않았을 경우 자동으로 동 작하며, 이때 Remote device에서 검색이 가능한 모든 경우 ADVERTISING 에 해당한다.
- ADVERTISING 은 상태일 경우 UART 동작 모드는 언제나 AT-COMMAND 모 드로 동작한다.

#### <span id="page-8-2"></span>**3.3.2. STANDBY**

- Remote device와 연결되어 있지 않고 AT command를 통해 Advertising off 상 태일 때에 해당한다.
- 이 상태에서 AT command 설정등은 가능하며, 장치가 리셋되거나 AT command를 통해 Advertising을 재 시작하면 **ADVERTISING** 상태로 전환된다. \*\* **STANDBY** 상태에서 자동으로 리셋되는 AT command를 수행할 경우 리셋 후 자동으로 **ADVERTISING** 상태로 동작하게 된다
- 펌웨어 v0.5.7 이상에서만 동작한다

#### <span id="page-8-3"></span>**3.3.3. SCANNING**

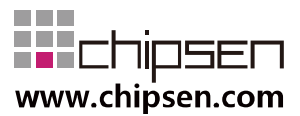

- BOT의 role을 SERVER[\(AT+ROLE=<role>](#page-25-0)명령 참조)로 설정되어 있고, BOT 전원 인가 후 특정 명령을 이용하여(AT+STARTSCAN 명령 참조) Remote Server device를 검색하는 경우 SCANNING 에 해당한다.
- SCANNING 상태일 경우 UART 동작 모드는 언제나 AT-COMMAND 모드로 동작한다.
- 펌웨어 v0.5.0 이상에서만 동작한다

#### <span id="page-9-0"></span>**3.3.4. STOPPED**

- BOT의 role을 SERVER[\(AT+ROLE=<role>](#page-25-0)명령 참조)로 설정되어 있고, SCANNING 동작을 하지 않고 있는 경우 STOPPED에 해당한다.
- STOPPED 상태일 경우 UART 동작 모드는 언제나 AT-COMMAND 모드로 동 작한다.
- 펌웨어 v0.5.0 이상에서만 동작한다

#### <span id="page-9-1"></span>**3.3.5. CONNECTED**

- Remote device와 이미 연결이 이루어져 있는 경우에 해당한다.
- 이때 HOST에서 발생한 데이터는 AT Command/BYPASS 포트를 Low로 유지 하는 경우 모두 Remote device로 전달되고, High로 유지하는 경우 AT command를 통하여 BOT의 일부 설정값을 읽거나 특정 동작을 할 수 있다.

#### <span id="page-9-2"></span>**3.3.6. DISCONNECTED**

- Remote device와 연결이 끊어진 경우에 해당한다.
- 이때에는 설정된 ROLE에 따라 Server일 경우 ADVERTISING 상태로 자동 전 환되고, Client일 경우 사용자의 REQEUST를 기다린다.

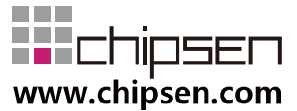

## <span id="page-10-0"></span>**4. BOT 제어 GPIO 설명**

HOST에서 BOT의 상태 또는 컨트롤을 쉽게 하게 하기 위해 4개의 GPIO를 별도로 할 당한다

#### <span id="page-10-1"></span>**4.1. BOT-nLE522 GPIO define**

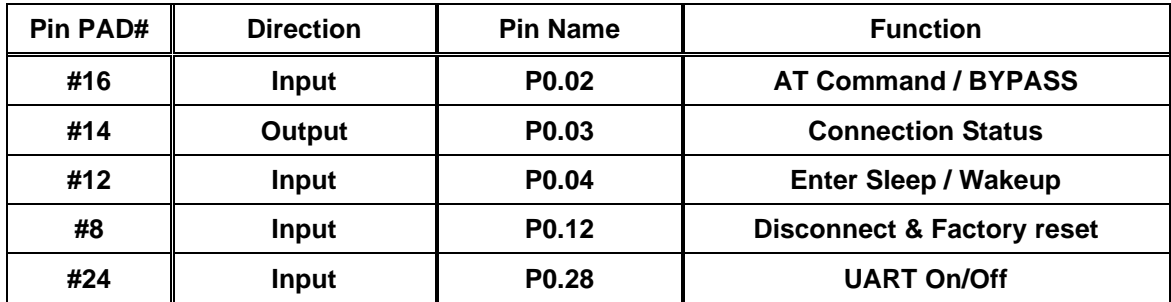

#### <span id="page-10-2"></span>**4.2. 기능 설명**

#### <span id="page-10-3"></span>**4.2.1. AT Command / BYPASS**

CONNECTED 상태에서 High(Rising Edge) 유지 시 AT COMMAND 모드로 동작 하며, Low(Falling Edge) 유지 시 사용자의 설정에 따라 BYPASS 모드(Default mode) 또는 PACKET 모드로 동작한다. 단, CONNECTED 상태에서 AT COMMAND로 아래 의 일부 동작 명령과 조회 명령의 수행이 가능하다. 각각의 자세한 내용은 해당 명 령 Protocol을 참조한다.

[ATZ](#page-18-4)

[AT&F](#page-18-3)

[AT+DISCONNECT](#page-32-1)

[AT+VER?](#page-19-0)

[AT+INFO?](#page-20-0)

[AT+FLOWCONTROL?](#page-21-0)

[AT+MAJOR?](#page-22-0)

[AT+MINOR?](#page-23-0)

[AT+IRSSI?](#page-24-0)

[AT+ROLE?](#page-26-0)

[AT+MANUF?](#page-27-0)

[AT+TXPWR?](#page-28-0)

[AT+ADVDATA?](#page-29-0)

[AT+CONNINTERVAL?](#page-31-0)

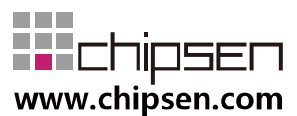

#### [AT+NEGOCONN?](#page-32-0)

[AT+AUTOSAVE?](#page-36-0)

#### <span id="page-11-0"></span>**4.2.2. Connection Status**

상대 Client 장치와 Connected 상태일 때 High를 유지한다.

상대 Client 장치와 Disconnected 상태일 때 Low를 유지한다.

#### <span id="page-11-1"></span>**4.2.3. Enter Sleep / Wakeup**

High Level(Rising Edge) 이 감지되면 저전력 모드로 진입이 되며, 저전력 모드상 태에서는 Low Level (Falling Edge) 이 감지되면 Wake Up 되고 모듈이 자동으로 재 부팅한다.

\*\*저전력 동작 시 BOT 내부 pull-down 저항에 의하여 누설 전류가 발생하며, 외부 에 적절한 pull-down 저항 적용 및 [AT+INTPULLDOWN](#page-39-1) 명령을 통하여 소모되는 누 설 전류 변경 가능함.

<span id="page-11-2"></span>**4.2.4. Disconnect & Factory Reset**

High Level(Rising Edge)이 감지되었을 때 상대 장치와 연결되어 있다면 연결을 종료한다.

High Level(Rising Edge)를 4초이상 유지 시 +OK 응답 후 공장초기화 상태로 복 귀시킨다.

#### <span id="page-11-3"></span>**4.2.5. UART On/Off**

.

High Level(Rising Edge)이 감지되었을 때 UART를 off하여 대기 전류를 감소시킨 다.

Low Level(Falling Edge)를 감지되었을 때 UART를 on 하여 정상적인 UART 통신 이 가능하도록 한다

\*\* High Level로 UART가 off 되어 있는 상태이더라도, Remote 장치와 연결된 상 태에서 Remote에서 발생된 데이터가 감지될 경우 HOST로 해당 데이터를 자동으로 전송하며, 이때 2초 이상 Remote 장치에서 데이터가 발생되지 않을 경우 자동으로 UART를 다시 off하여 대기 전류를 감소시킨다.

\*\* 저전력 동작 시 BOT 내부 pull-down 저항에 의하여 누설 전류가 발생하며, 외부 에 적절한 pull-down 저항 적용 및 [AT+INTPULLDOWN](#page-39-1) 명령을 통하여 소모되는 누 설 전류 변경 가능함.

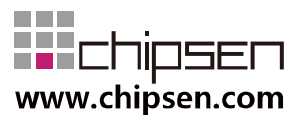

## <span id="page-12-0"></span>**5. Protocols Summary**

자동 저장 기능(AT+AUTOSAVE=<enable>)을 0으로 설정하지 않은 경우 메모리에 저장되는 명령에 대하여는 반드시 프로토콜상 정의된 응답을 확인하고 전원이 리셋 되어야 한다. 만약 정의된 응답을 확인하기 전에 전원이 리셋 될 경우 초기값으로 값이 저장될 수 있다

## <span id="page-12-1"></span>**5.1. REQUEST (HOST→BOT) Protocol Summary**

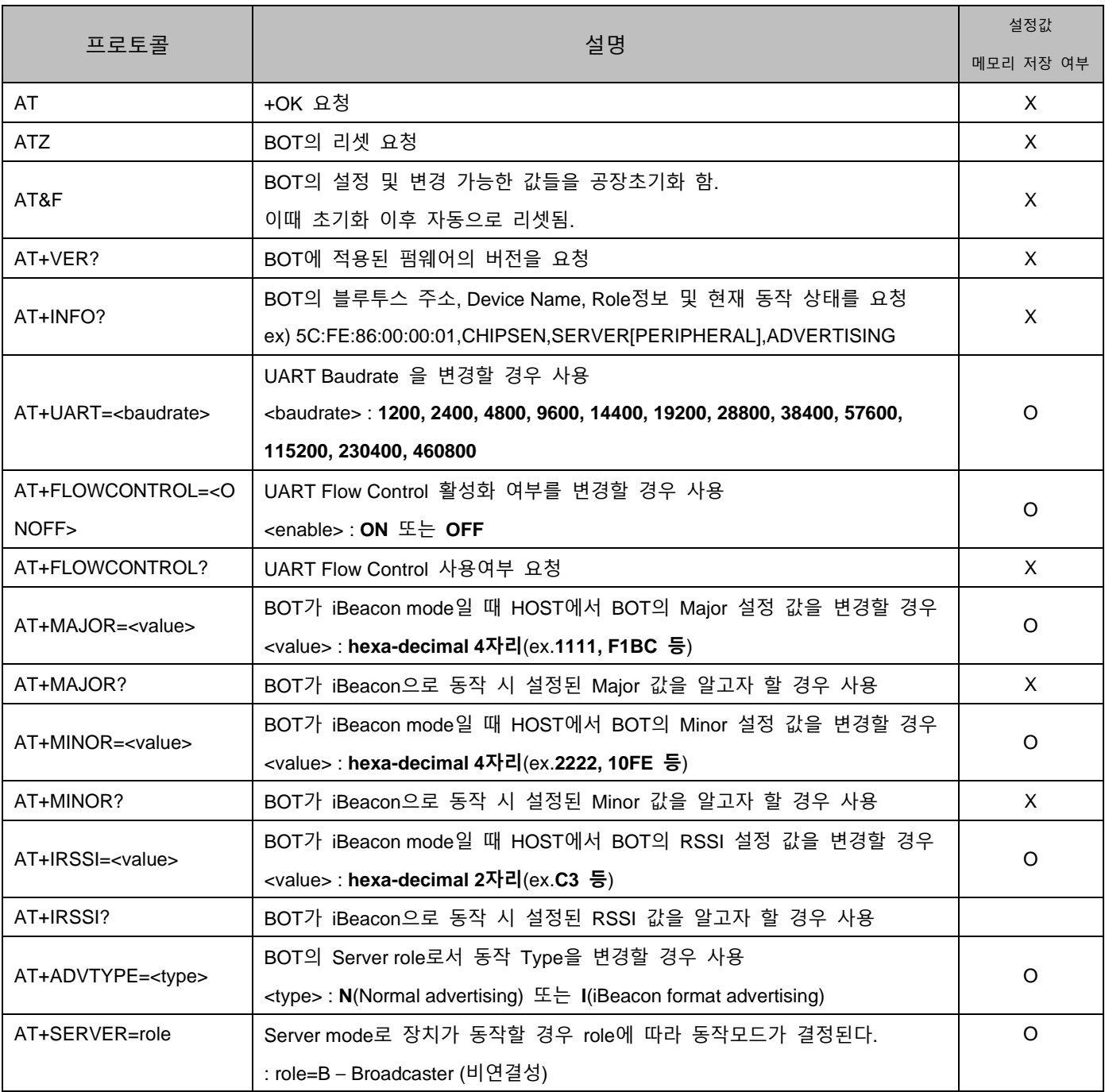

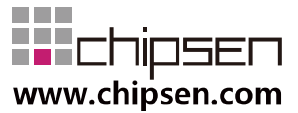

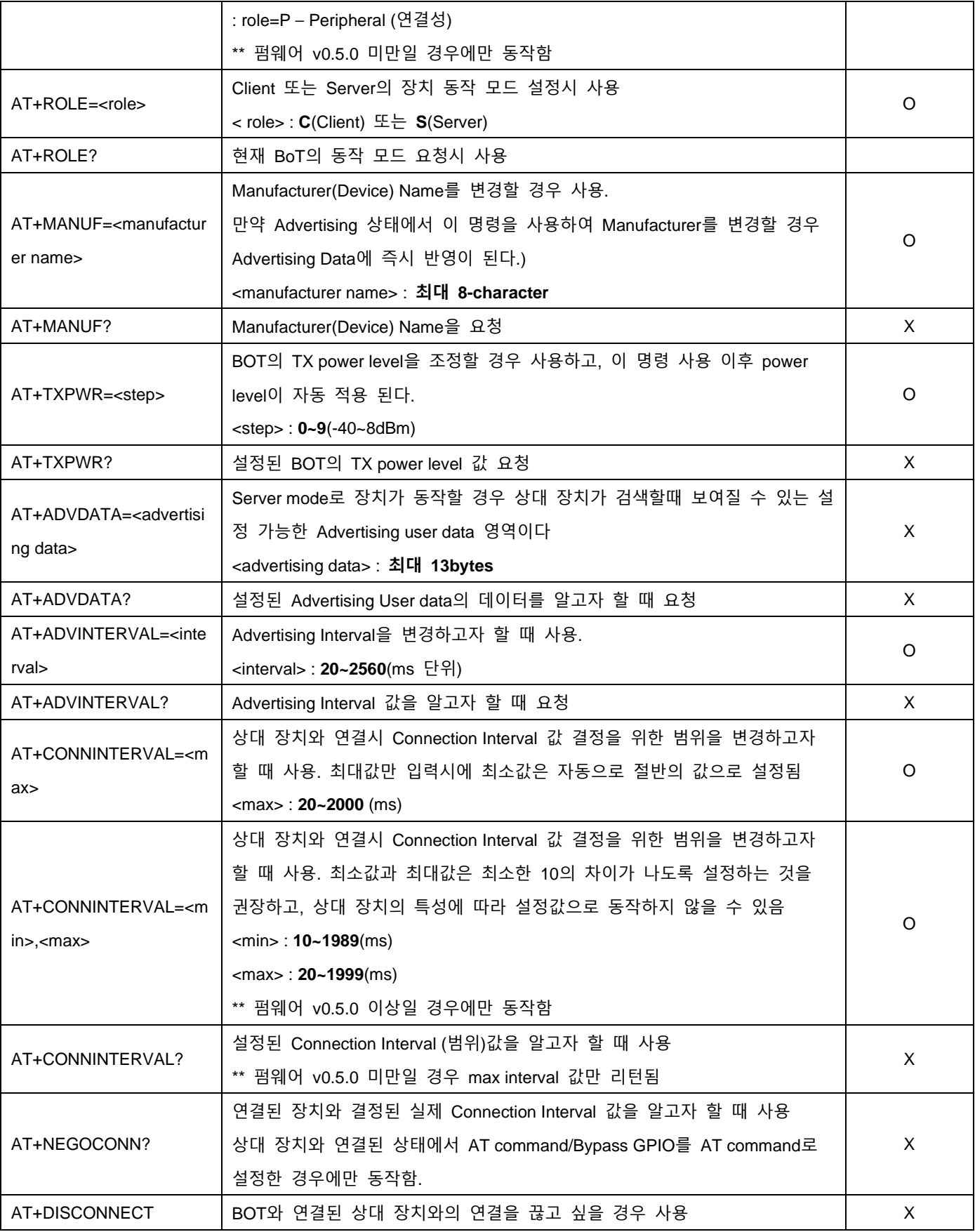

![](_page_13_Picture_2.jpeg)

![](_page_14_Picture_634.jpeg)

![](_page_14_Picture_2.jpeg)

![](_page_15_Picture_527.jpeg)

## <span id="page-15-0"></span>**5.2. NOTIFY (BOT→HOST) Protocol Summary**

![](_page_15_Picture_528.jpeg)

![](_page_15_Figure_4.jpeg)

![](_page_16_Picture_407.jpeg)

#### <span id="page-16-0"></span>**5.3. General RESPONSE (BOT→HOST) Protocol Summary**

![](_page_16_Picture_408.jpeg)

## <span id="page-16-1"></span>**6. Advertising (Discoverable) Data format**

Advertising Data는 디바이스가 Server mode이고, 연결이 되지 않더라도 검색 시 확인이 가 능한 데이터를 말한다.

#### <span id="page-16-2"></span>**6.1. Format**

<span id="page-16-3"></span>6.1.1. Normal Advertising Mode

Advertising data 총 31byte 중 22byte의 변경 가능한 Data 영역을 포함한다. Advertising data에 포함되는 데이터는 사용자가 변경 불가능한 Reserved 데이터 (Length 및 Flag)영역과 사용자가 UART를 통해 변경 가능한 데이터 영역으로 구성된 다. 아래의 구조내의 노란색 블록으로 되어 있는 FIELD는 사용자가 AT command로 변 경 가능한 영역이다

■ 구조

패킷형태는 다음과 같으며, 패킷의 Index 위치는 데이터 길이에 따라 가변적일 수 있다.

TX 레벨 및 Device Name, User Data 설정은 AT Command "AT+TXPWR",

![](_page_16_Picture_409.jpeg)

#### "AT+MANUF", "AT+ADVDATA"에 각각 대응된다.

![](_page_16_Picture_14.jpeg)

![](_page_17_Picture_283.jpeg)

![](_page_17_Picture_284.jpeg)

#### 6.1.2. iBeacon Advertising Mode

<span id="page-17-0"></span>iBeacon data 총 31byte 중 5byte의 변경 가능한 Data 영역을 포함한다. 사용자가 UART를 통해 변경 가능한 데이터 영역은 Major/Minor 및 TX Power에 대하 여만 AT command로 변경 가능한 영역이다

■ 구조

패킷형태는 다음과 같고, Major/Minor 및 TX Power 변경은 AT Command

#### "AT+MAJOR", "AT+MINOR", "AT+IRSSI"에 각각 대응된다.

![](_page_17_Picture_285.jpeg)

![](_page_17_Picture_286.jpeg)

![](_page_17_Picture_10.jpeg)

## <span id="page-18-0"></span>**7. REQUEST Protocol Detail**

#### <span id="page-18-1"></span>**7.1. AT**

![](_page_18_Picture_341.jpeg)

#### <span id="page-18-4"></span><span id="page-18-2"></span>**7.2. ATZ**

![](_page_18_Picture_342.jpeg)

#### <span id="page-18-3"></span>**7.3. AT&F**

![](_page_18_Picture_343.jpeg)

![](_page_18_Picture_8.jpeg)

![](_page_19_Picture_409.jpeg)

#### <span id="page-19-0"></span>**7.4. AT+VER?**

![](_page_19_Picture_410.jpeg)

![](_page_19_Picture_4.jpeg)

## <span id="page-20-0"></span>**7.5. AT+INFO?**

![](_page_20_Picture_361.jpeg)

## <span id="page-20-1"></span>**7.6. AT+UART=<baudrate>**

![](_page_20_Picture_362.jpeg)

#### <span id="page-20-2"></span>**7.7. AT+FLOWCONTROL=<ONOFF>**

![](_page_20_Figure_6.jpeg)

![](_page_21_Picture_423.jpeg)

#### <span id="page-21-0"></span>**7.8. AT+FLOWCONTROL?**

![](_page_21_Picture_424.jpeg)

## <span id="page-21-1"></span>**7.9. AT+MAJOR=<value>**

![](_page_21_Picture_425.jpeg)

![](_page_21_Picture_6.jpeg)

![](_page_22_Picture_408.jpeg)

#### <span id="page-22-0"></span>**7.10. AT+MAJOR?**

![](_page_22_Picture_409.jpeg)

#### <span id="page-22-1"></span>**7.11. AT+MINOR=<value>**

![](_page_22_Picture_410.jpeg)

![](_page_22_Picture_6.jpeg)

![](_page_23_Picture_384.jpeg)

#### <span id="page-23-0"></span>**7.12. AT+MINOR?**

![](_page_23_Picture_385.jpeg)

## <span id="page-23-1"></span>**7.13. AT+IRSSI=<value>**

![](_page_23_Picture_386.jpeg)

![](_page_23_Picture_6.jpeg)

## <span id="page-24-0"></span>**7.14. AT+IRSSI?**

![](_page_24_Picture_331.jpeg)

## <span id="page-24-1"></span>**7.15. AT+ADVTYPE=<type>**

![](_page_24_Picture_332.jpeg)

![](_page_24_Picture_5.jpeg)

#### <span id="page-25-0"></span>**7.16. AT+ROLE=<role>**

![](_page_25_Picture_385.jpeg)

#### <span id="page-25-1"></span>**7.17. AT+SERVER=ROLE**

![](_page_25_Picture_386.jpeg)

![](_page_25_Picture_5.jpeg)

![](_page_26_Picture_354.jpeg)

#### <span id="page-26-0"></span>**7.18. AT+ROLE?**

![](_page_26_Picture_355.jpeg)

#### <span id="page-26-1"></span>**7.19. AT+MANUF=<manufacturer name>**

![](_page_26_Picture_356.jpeg)

![](_page_26_Picture_6.jpeg)

#### <span id="page-27-2"></span><span id="page-27-0"></span>**7.20. AT+MANUF?**

![](_page_27_Picture_361.jpeg)

## <span id="page-27-1"></span>**7.21. AT+TXPWR=<step>**

![](_page_27_Picture_362.jpeg)

![](_page_27_Picture_5.jpeg)

#### <span id="page-28-0"></span>**7.22. AT+TXPWR?**

![](_page_28_Picture_416.jpeg)

## <span id="page-28-1"></span>**7.23. AT+ADVDATA=<advertising data>**

![](_page_28_Picture_417.jpeg)

![](_page_28_Picture_5.jpeg)

#### <span id="page-29-0"></span>**7.24. AT+ADVDATA?**

![](_page_29_Picture_380.jpeg)

#### <span id="page-29-1"></span>**7.25. AT+ADVINTERVAL=<interval>**

![](_page_29_Picture_381.jpeg)

## <span id="page-29-2"></span>**7.26. AT+ADVINTERVAL?**

![](_page_29_Picture_382.jpeg)

![](_page_29_Picture_7.jpeg)

![](_page_30_Picture_382.jpeg)

#### <span id="page-30-0"></span>**7.27. AT+CONNINTERVAL=<max>**

![](_page_30_Picture_383.jpeg)

## <span id="page-30-1"></span>**7.28. AT+CONNINTERVAL=<min>,<max>**

![](_page_30_Figure_5.jpeg)

![](_page_31_Picture_432.jpeg)

### <span id="page-31-0"></span>**7.29. AT+CONNINTERVAL?**

![](_page_31_Picture_433.jpeg)

![](_page_31_Picture_4.jpeg)

![](_page_32_Picture_416.jpeg)

#### <span id="page-32-0"></span>**7.30. AT+NEGOCONN?**

![](_page_32_Picture_417.jpeg)

#### <span id="page-32-1"></span>**7.31. AT+DISCONNECT**

![](_page_32_Picture_418.jpeg)

![](_page_32_Picture_6.jpeg)

➔ HOST 장치에서 현재 연결된 BOT와 상대장치의 연결해제를 요청하고 연결 이 정상적으로 해제 후 SERVER role 동작을 수행

#### <span id="page-33-0"></span>**7.32. AT+STARTSCAN**

![](_page_33_Picture_424.jpeg)

#### <span id="page-33-1"></span>**7.33. AT+STARTSCANM**

![](_page_33_Picture_425.jpeg)

![](_page_33_Picture_6.jpeg)

![](_page_34_Picture_367.jpeg)

#### <span id="page-34-0"></span>**7.34. AT+STOPSCAN**

![](_page_34_Picture_368.jpeg)

#### <span id="page-34-1"></span>**7.35. AT+CONMAC=<address>**

![](_page_34_Picture_369.jpeg)

![](_page_34_Picture_6.jpeg)

![](_page_35_Picture_464.jpeg)

#### <span id="page-35-0"></span>**7.36. AT+AUTOSAVE=<enable>**

![](_page_35_Picture_465.jpeg)

![](_page_35_Picture_4.jpeg)

![](_page_36_Picture_412.jpeg)

#### <span id="page-36-0"></span>**7.37. AT+ AUTOSAVE?**

![](_page_36_Picture_413.jpeg)

#### <span id="page-36-1"></span>**7.38. AT+SAVE**

![](_page_36_Picture_414.jpeg)

![](_page_36_Picture_6.jpeg)

![](_page_37_Picture_503.jpeg)

#### <span id="page-37-0"></span>**7.39. AT+PACKETMODE=ON**

![](_page_37_Picture_504.jpeg)

![](_page_37_Figure_4.jpeg)

#### <span id="page-38-0"></span>**7.40. AT+PACKETMODE=OFF**

![](_page_38_Picture_419.jpeg)

#### <span id="page-38-1"></span>**7.41. AT+PACKETUNIT=xxx**

![](_page_38_Picture_420.jpeg)

![](_page_38_Picture_5.jpeg)

에 맞도록 전송 가능하다)

#### <span id="page-39-0"></span>**7.42. AT+PACKETINFO?**

![](_page_39_Picture_361.jpeg)

#### <span id="page-39-1"></span>**7.43. AT+INTPULLDOWN=ON**

![](_page_39_Picture_362.jpeg)

![](_page_39_Picture_6.jpeg)

#### <span id="page-40-0"></span>**7.44. AT+INTPULLDOWN=OFF**

![](_page_40_Picture_375.jpeg)

#### <span id="page-40-1"></span>**7.45. AT+INTPULLDOWN?**

![](_page_40_Picture_376.jpeg)

![](_page_40_Picture_5.jpeg)

→ 현재 internal pull-down 저항을 사용하도록 설정되어 있음을 확인.

#### <span id="page-41-0"></span>**7.46. AT+ADVOFF**

![](_page_41_Picture_360.jpeg)

#### <span id="page-41-1"></span>**7.47. AT+ADVON**

![](_page_41_Picture_361.jpeg)

![](_page_41_Picture_6.jpeg)

#### <span id="page-42-0"></span>**7.48. AT+AUTOCON=ON**

![](_page_42_Picture_424.jpeg)

#### <span id="page-42-1"></span>**7.49. AT+AUTOCON=OFF**

![](_page_42_Picture_425.jpeg)

![](_page_42_Picture_5.jpeg)

➔ 전원 재 인가를 하더라도 최근 연결 장치로 자동 연결되지 않고, 사용자의 Client용 명령을 기다림.

#### <span id="page-43-0"></span>**7.50. AT+AUTOCON?**

![](_page_43_Picture_254.jpeg)

![](_page_43_Picture_4.jpeg)

#### <span id="page-44-0"></span>**8. General Data transmission**

.

SERVER와 CLIENT BLE device가 연결된 이후 UART를 전달 받은 데이터나, 상대방 장치에 서 BLE link를 통해 전송된 데이터는 형태의 변환이 없이 자동으로 전송된다.

![](_page_44_Picture_384.jpeg)

단, BLE link를 통해 1회에 전송되는 최대 데이터는 연결된 상대 장치 및 UART 전송속도 (Baudrate) 에 따라 데이터의 분할 또는 지연 전송 되는 현상이 발생 할 수 있다.

#### <span id="page-44-1"></span>**9. Service UUID Information**

상대 장치와 연결을 위하여 아래와 같은 service UUID를 통해 Custom Data 송수신 service 를 제공한다. 따라서 스마트폰 또는 여타 장치에서 BOT를 연결하여 사용할 경우 아래의 UUID를 사용하도록 한다.

![](_page_44_Picture_385.jpeg)

\*16bit UUID 0xFFF0 to 128 bit UUID : 0000FFF0-0000-1000-8000-00805F9B34FB \*16bit UUID 0xFFF1 to 128 bit UUID : 0000FFF1-0000-1000-8000-00805F9B34FB \*16bit UUID 0xFFF2 to 128 bit UUID : 0000FFF2-0000-1000-8000-00805F9B34FB

\*\*속성 설명

Notification : BoT-nLE522이 server로 동작할 경우 상대 장치로 데이터를 전송시 사용 Write : BoT-nLE522이 server로 동작할 경우 상대 장치로부터 BoT-nLE522로 데이터 전송시

사용하며, 데이터 전송 후 BoT-nLE522의 응답을 통하여 전송 완료로 판단 Write without Response : BoT-nLE522이 server로 동작할 경우 상대 장치로부터 BoT-nLE522 로 데이터 전송시 사용하며, 데이터 전송 후 BoT-nLE522로부터 별도의 응답이 없음

![](_page_44_Figure_12.jpeg)